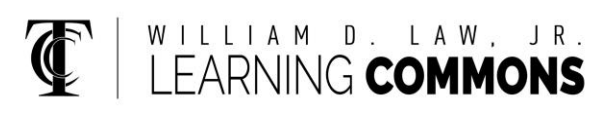

# **HYPOTHESIS TESTING BY CALCULATOR**

**Step 1** – Identify the claim to be tested; use the correct symbols to write the claim symbolically based on which key words are used

- **p**: "proportion", "ratio", "percent"
- **µ**: "mean", "average"
- **= :** "has not changed", "is the same as"
- **≠ :** "has changed", "is different from"
- **> :** "increased", "more than", "slower"
- **< :** "decreased", "less than", "faster"

**Step 2** – Write the Null and the Alt. Hypotheses **HO:** the null states the *equality* **HA:** the alternative states the *inequality*

**Step 3** – Decide which test to use, input data, choose (highlight) the inequality in **H<sup>A</sup>**

#### **1: Z-Test (Test for a mean; ð known)**

**Inpt: Data Stats µO:** hypothesized population mean **ð:** population standard deviation **˜:** sample mean **n:** sample size  $\mu$ :  $\neq \mu$ <sup>O</sup>  $\lt \mu$ <sup>O</sup>  $\lt \mu$ <sup>O</sup>

#### **OUTPUT Z-Test**

**µ:** alternative hypothesis **z=** test statistic **p=** p-value **˜=** sample mean **n=** sample size

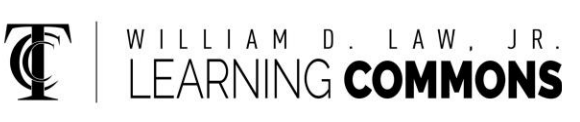

## **HYPOTHESIS TESTING (continued)**

**2: T-Test (Test for a mean; ð unknown)**

**Inpt: Data Stats µO:** hypothesized population mean **˜:** sample mean **Sx:** sample standard deviation **n:** sample size  $\mu$ :  $\neq \mu$ <sup>O</sup>  $\lt \mu$ <sup>O</sup>  $\lt \mu$ <sup>O</sup>

#### **OUTPUT T-Test**

**µ:** alternative hypothesis **t=** test statistic **p=** p-value **˜=** sample mean **Sx:** sample standard deviation **n=** sample size

### **Test for a proportion (percentage)**

#### **5: 1-PropZTest**

**Inpt: Data Stats p<sub>O</sub>**: hypothesized population proportion **x:** number of "successes" in the sample **n:** sample size

**OUTPUT 1-PropZTest**

**prop:** alternative hypothesis **z=** test statistic **p=** p-value **Þ=** sample proportion **n=** sample size

**Step 4** – Compare the p-value with ÿ and decide whether or not to reject  $H_0$ 

*"WHEN THE 'P' IS LOW, REJECT H.O."* **Step 5** – Write conclusion in context of the claim